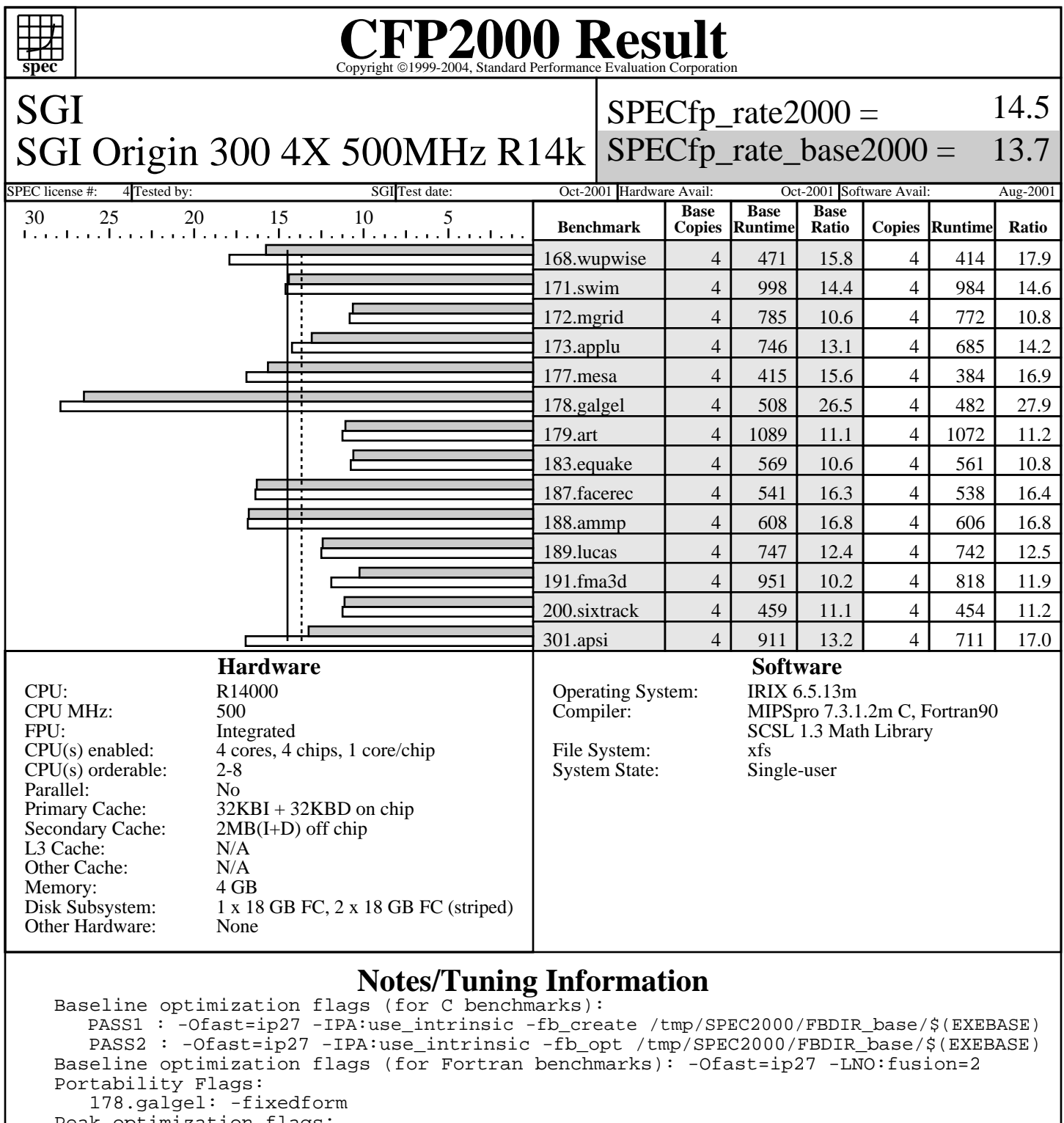

```
Peak optimization flags:
```

```
note: all occurances of (FEEDBACK) below means compiled with a two-step process:
    PASS1 = -fb_create /tmp/SPEC2000/FBDIR_peak/$(EXEBASE)
```

```
 PASS2 = -fb_opt /tmp/SPEC2000/FBDIR_peak/$(EXEBASE)
```

```
168.wupwise: -Ofast=ip27 -IPA:space=1000:linear=on:plimit=10000:callee_limit=5000
              . -INLINE:aggressive=on -OPT:Olimit=0 -LNO:fusion=2:prefetch_ahead=5
171.swim: -Ofast=ip27 -LNO:cs2=8m -CG:ld_latency=10
172.mgrid: -Ofast=ip27 -LNO:fusion=2
```

```
173.applu: -Ofast=ip27 -LNO:ou_max=5:ou_prod_max=10:prefetch=0:fusion=2 -CG:ld_latency=3
177.mesa: -Ofast=ip27 -OPT:goto=off -LNO:opt=0:cs2=8m -CG:ld_latency=6 (FEEDBACK)
178.galgel: -Ofast=ip27 -LNO:ou_max=7 -CG:ld_latency=3 -lscs (FEEDBACK)
```

```
Standard Performance Evaluation Corporation
              info@spec.org
           http://www.spec.org
```
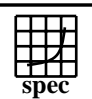

SGI

## **CFP2000 Result** Convright ©1999-2004, Standard I

 $SPECfp\_rate2000 =$ 

SGI Origin 300 4X 500MHz R14k SPECfp\_rate\_base2000 = 13.7

SPEC license #: 4 Tested by: SGI Test date: Oct-2001 Hardware Avail: Oct-2001 Software Avail: Aug-2001

14.5

## **Notes/Tuning Information (Continued)**

Standard Performance Evaluation Corporation info@spec.org  $RM$  SOURCES = lapak.f90 179.art: -Ofast=ip27 -LNO:prefetch=0 -IPA:min\_hot=15 -CG:ld\_latency=3 (FEEDBACK) 183.equake: -Ofast=ip27 -LNO:prefetch=0 -TENV:X=4 -CG:ld\_latency=7 -IPA:space=500 (FEEDBACK) 187.facerec: -Ofast=ip27 -LNO:fusion=2 188.ammp: -Ofast=ip27 -OPT:goto=off -IPA:space=500:plimit=900 -CG:ld\_latency=7 (FEEDBACK) 189.lucas: -Ofast=ip27 -LNO:fusion=2:blocking=off -CG:ld\_latency=4 -IPA:min\_hot=8 (FEEDBACK) 191.fma3d: -Ofast=ip27 -bigp\_off -LNO:prefetch=0 -CG:ld\_latency=2 . -OPT:goto=off:unroll\_size=160:unroll\_times\_max=4 (FEEDBACK) 200.sixtrack:= -Ofast=ip27 -IPA:maxdepth=2 -LNO:prefetch=0 (FEEDBACK) 301.apsi: -Ofast=ip27 -TENV:X=4 -LNO:prefetch=0:blocking=off -IPA:linear=on:use\_intrinsic setenv PAGESIZE\_DATA 4096 ; setenv PAGESIZE\_TEXT 4096 ; setenv PAGESIZE\_STACK 4096 systune -i ; percent\_totalmem\_4m\_pages = 40 ; percent\_totalmem\_1m\_pages = 7 systune -i ; percent\_totalmem\_256k\_pages = 7 ; percent\_totalmem\_64k\_pages = 7 systune  $-i$  ;  $r12k_b$ diag =  $0x4000000$ ; limit stacksize 500000 The following is done before building each benchmark that requires (FEEDBACK): rm -rf /tmp/SPEC2000/FBDIR\_peak/\$baseexe ; mkdir -p /tmp/SPEC2000/FBDIR\_peak/\$baseexe The first disk mentioned in the Disk Subsystem is the system disk. A striped XFS filesystem was created using the rest of the disks and the benchmark was run on this.

http://www.spec.org